# **Table of Contents**

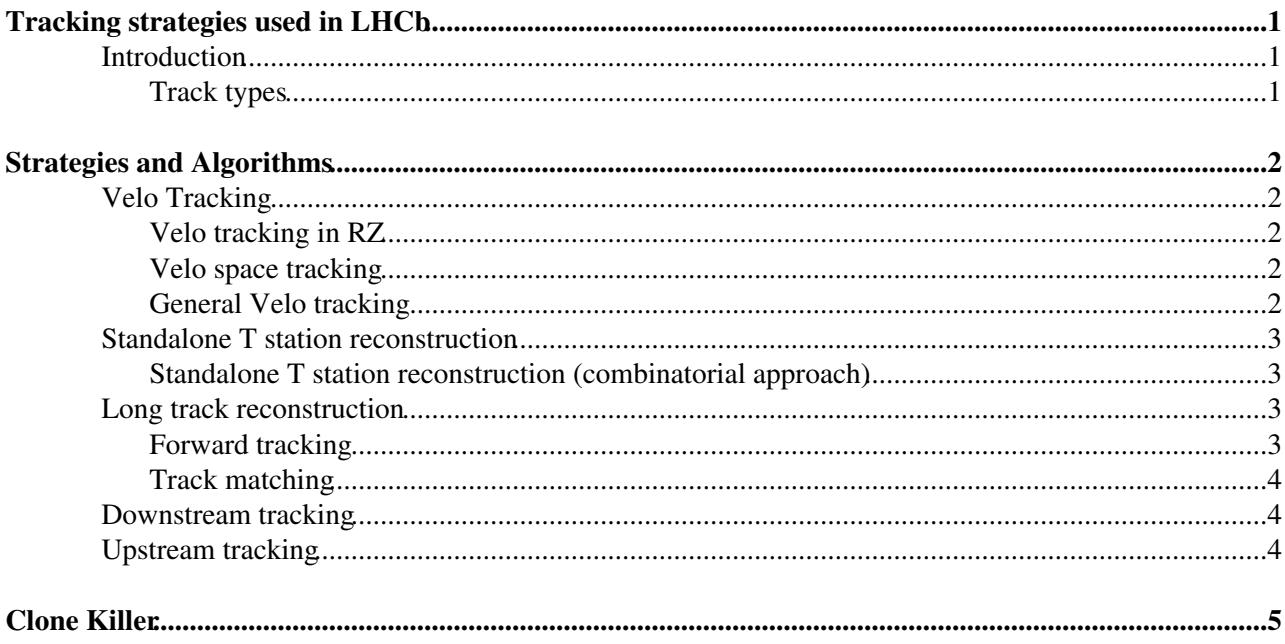

# <span id="page-1-0"></span>**Tracking strategies used in LHCb**

### <span id="page-1-1"></span>**Introduction**

Tracks are found by different tracking strategies. A tracking strategy is mainly concerned with how tracks are found in the different subdetectors in general, while tracking algorithms specify how tracks are found in detail. This page attempts to give an overview of the different tracking strategies, the algorithms that implement them and the types of tracks resulting from their application. It also lists the input required by algorithms implementing a strategy.

The order in which strategies are discussed respects dependencies among the strategies, so we will not discuss a strategy before we explain where its input comes from. This means that one has to start with the strategies and algorithms that reconstruct tracks from hits rather than those which already need tracks as input. Furthermore, all strategies have been placed in different categories, depending on the type of tracks they produce.

Once a track is found, it is fitted with a Kalman filter. See [LHCbTrackFitting](https://twiki.cern.ch/twiki/bin/view/LHCb/LHCbTrackFitting) for details.

As a track may be found by different algorithms, or segments of the same track might be available in different track containers on the TES, so there is a clone killing stage which collects tracks from the various locations, selects the best candidate if there are several (whatever that may mean in practice), and writes the resulting combined collection to an output container, per default Rec/Track/Best. This is usually what one uses in the end for physics analyses. The clone killer is described in more detail in section Clone Killer near the end of this page.

This page is organized as follows:

### <span id="page-1-2"></span>**Track types**

Track types available in LHCb are:

- VeloR track (2D Velo track in RZ projection)
- Velo track (full 3D Velo track)
- T track
- Upstream track
- Downsteam track
- Long track

The following sketch gives you a more graphical impression:

[LHCb track types](https://twiki.cern.ch/twiki/pub/LHCb/LHCbTrackingStrategies/tracktypes.svg)

# <span id="page-2-0"></span>**Strategies and Algorithms**

# <span id="page-2-1"></span>**Velo Tracking**

This category contains strategies to find tracks in the Velo (See also [this page](https://twiki.cern.ch/twiki/bin/view/LHCb/LHCbPatternRecognition).).

### <span id="page-2-2"></span>**Velo tracking in RZ**

**Method:** Starting from hits in Velo R sensors, form 2D Velo tracks by assuming all tracks originate in the same point.

**Input:** Velo R hits

**Output:** RZ Velo tracks

**Default Location in TES:** Rec/Track/RZVelo

#### **Algorithms:**

• [PatVeloRTracking](https://twiki.cern.ch/twiki/bin/view/LHCb/PatVeloRTracking) (see also [VeloRTracking\)](https://twiki.cern.ch/twiki/bin/view/LHCb/VeloRTracking)

### <span id="page-2-3"></span>**Velo space tracking**

**Method:** Starting from 2D Velo tracks in RZ projection and hits in the Phi sensors of the Velo, this strategy will produce full 3D Velo tracks, again under the vertex assumption.

**Input:** RZ Velo tracks, Velo Phi hits

**Output:** 3D Velo tracks

**Default Location in TES:** Rec/Track/Velo

#### **Algorithms:**

• [PatVeloSpaceTracking](https://twiki.cern.ch/twiki/bin/view/LHCb/PatVeloSpaceTracking) (see also [VeloSpaceTracking](https://twiki.cern.ch/twiki/bin/view/LHCb/VeloSpaceTracking))

### <span id="page-2-4"></span>**General Velo tracking**

**Method:** This strategy aims to find 3D tracks in the Velo without assuming anything about the origin of the tracks. While being more general, algorithms in this category tend to be slower than the combination of Velo tracking in RZ and Velo space tracking.

**Input:** Velo hits in both R and Phi sensors

**Output:** 3D Velo tracks

**Default Location in TES:** Rec/Track/Velo

### **Algorithms:**

• [PatVeloOpenTracking:](https://twiki.cern.ch/twiki/bin/view/LHCb/PatVeloOpenTracking) special algorithm for reconstructing tracks without assumptions about track parameters (e.g. to reconstruct with the Velo in open position), requires hits in consecutive sensors

- [PatVeloGeneric](https://twiki.cern.ch/twiki/bin/view/LHCb/PatVeloGeneric): general purpose reconstruction, no assumptions about track parameters, produces very clean track sample for alignment and test beam studies
- [PatVeloGeneralTracking:](https://twiki.cern.ch/twiki/bin/view/LHCb/PatVeloGeneralTracking) can run on unused tracks after [PatVeloRTracking](https://twiki.cern.ch/twiki/bin/view/LHCb/PatVeloRTracking) and [PatVeloSpaceTracking](https://twiki.cern.ch/twiki/bin/view/LHCb/PatVeloSpaceTracking) to recover some K\_s, halo and beam gas tracks
- [FastVelo:](https://twiki.cern.ch/twiki/bin/edit/LHCb/FastVelo?topicparent=LHCb.LHCbTrackingStrategies;nowysiwyg=1) the velo tracking used since 2011

## <span id="page-3-0"></span>**Standalone T station reconstruction**

This category discusses how to find T station tracks without using information from other subdetectors.

### <span id="page-3-1"></span>**Standalone T station reconstruction (combinatorial approach)**

**Method:** Track reconstruction works be choosing strategically combinations of very few T station hits from which a track hypotesis is derived. Then, algorithms collect hits in a window around this hypothesis. The resulting track candidates have to satisfy a number cuts before a hypothesis is accepted as track.

**Input:** T station hits

**Output:** T station tracks

#### **Default Location in TES:** Rec/Track/Seed

#### **Algorithms:**

- [PatSeeding](https://twiki.cern.ch/twiki/bin/view/LHCb/PatSeeding) (default standalone T station pattern reco since 2011, has special tunings for magnet off, HLT usage, finding cosmics or to run with misaligned detector)
- [TsaSeeding](https://twiki.cern.ch/twiki/bin/view/LHCb/TsaSeeding) (used to be the default for data taken in 2010 and before, has been in LHCb software for a long time, tunings for magnetic field off or HLT usage)
- [TrackSeedFind](https://twiki.cern.ch/twiki/bin/view/LHCb/TrackSeedFind) (seems to be rarely used nowadays, can't say much)

## <span id="page-3-2"></span>**Long track reconstruction**

This category describes strategies to find long tracks.

### <span id="page-3-3"></span>**Forward tracking**

**Method:** Starting from seeds in the Velo, tracks are searched in the T stations by parametrizing the expected position in T as function of the Velo seed track parameters and the position of a single hit in T. Further T station hits in a window around the expected position in different stations and layers are picked up. If the combination of a Velo seed and some T station hits satisfies some quality cuts, it is promoted to a long track. Hits in TT are picked up if they are close enough to a track through Velo and T station hits.

**Input:** 3D Velo tracks as seeds, hits in T and TT

**Output:** Long tracks

**Default Location in TES:** Rec/Track/Forward

#### **Algorithms:**

• [PatForward](https://twiki.cern.ch/twiki/bin/view/LHCb/PatForward)

### <span id="page-4-0"></span>**Track matching**

**Method:** Starting from a set of tracks reconstructed in the Velo and a second set reconstructed in the T stations, track matching attempts to match the tracks in the two sets to one another. This is done by extrapolating both Velo and T station track segments to the bending plane of the magnet and evaluating various quantities (e.g. position in the bending plane, slope change, number of compatible hits in TT) to determine if a Velo and a T track segment do actually belong together. TT hits close to the resulting tracks are added afterwards.

**Input:** 3D Velo tracks, T station tracks, TT hits

**Output:** Long tracks

**Default Location in TES:** Rec/Track/Match

**Algorithms:**

- [TrackMatchVeloSeed](https://twiki.cern.ch/twiki/bin/view/LHCb/TrackMatchVeloSeed) (focus is on efficiency and few ghost tracks)
- [PatMatch](https://twiki.cern.ch/twiki/bin/view/LHCb/PatMatch) (focus is mainly on speed)

## <span id="page-4-1"></span>**Downstream tracking**

**Method:** Using tracks in the T stations, algorithms implementing this strategy search for matching TT hits.

**Input:** T station tracks, TT hits

**Output:** Downstream tracks

**Default Location in TES:** Rec/Track/Downstream

**Algorithms:**

• [PatDownstream](https://twiki.cern.ch/twiki/bin/view/LHCb/PatDownstream)

## <span id="page-4-2"></span>**Upstream tracking**

**Method:** Starting from seed tracks in the Velo, upstream tracks are constructed by adding matching TT hits

**Input:** 3D Velo tracks, TT hits

**Output:** Upstream tracks

**Default Location in TES:** Rec/Track/VeloTT

**Algorithms:**

• [PatVeloTT](https://twiki.cern.ch/twiki/bin/view/LHCb/PatVeloTT)

# <span id="page-5-0"></span>**Clone Killer**

**Method:** By looking at tracks more closely, a clone killer can check if two tracks or segments of tracks are duplicates of each other and chose the "better" track to append it to its output.

Note: some of the algorithms in this section will copy non-clone tracks to an output container, some will only flag clones without creating track containers or modifying the track content of existing containers

**Input:** various track types

**Output:** various track types

**Default Location in TES:** Rec/Track/Best

#### **Algorithms:**

- [TrackEventCloneKiller](https://twiki.cern.ch/twiki/bin/view/LHCb/TrackEventCloneKiller): This is the standard clone killer run in our reconstruction jobs used until Reco13. It removes clones by looking at the hit content of tracks; among two clones, the track with more hits is saved to the output location.
- [TrackBestTrackCreator:](https://twiki.cern.ch/twiki/bin/edit/LHCb/TrackBestTrackCreator?topicparent=LHCb.LHCbTrackingStrategies;nowysiwyg=1) This is the standard clone killer run in our reconstruction jobs since Reco13a. FIXME link to wouter's slides.
- [TrackBuildCloneTable/TrackCloneCleaner:](https://twiki.cern.ch/twiki/bin/view/LHCb/TrackCloneKLDist) The combination of these algorithms flags clones by comparing track parameters and flagging the lower quality ones as clones for subsequent analysis by adding an info field to the track. This allows to e.g. apply successively harder cuts on clones during an analysis.

This topic: LHCb > LHCbTrackingStrategies Topic revision: r8 - 2012-08-11 - PaulSeyfert

**Copyright &© 2008-2022 by the contributing authors.** All material on this **T**TWiki collaboration platform is the property of the contributing authors. or Ideas, requests, problems regarding TWiki? use [Discourse](https://discourse.web.cern.ch/c/collaborative-editing/wikis/12) or [Send feedback](https://twiki.cern.ch/twiki/bin/view/Main/ServiceNow)